## **PROCÉDURE ORIENTATION 3ème**

#### PHASE 1 : INTENTION(S) PROVISOIRE(S)

### **DU 11 janvier au 8 mars 2024**

#### **La démarche se fait en ligne sur les TÉLÉSERVICES avec les codes EDUCONNECT PARENTS**

Cliquez sur : [lien vers les TÉLÉSERVICES](https://educonnect.education.gouv.fr/idp/profile/SAML2/Redirect/SSO?execution=e1s1)

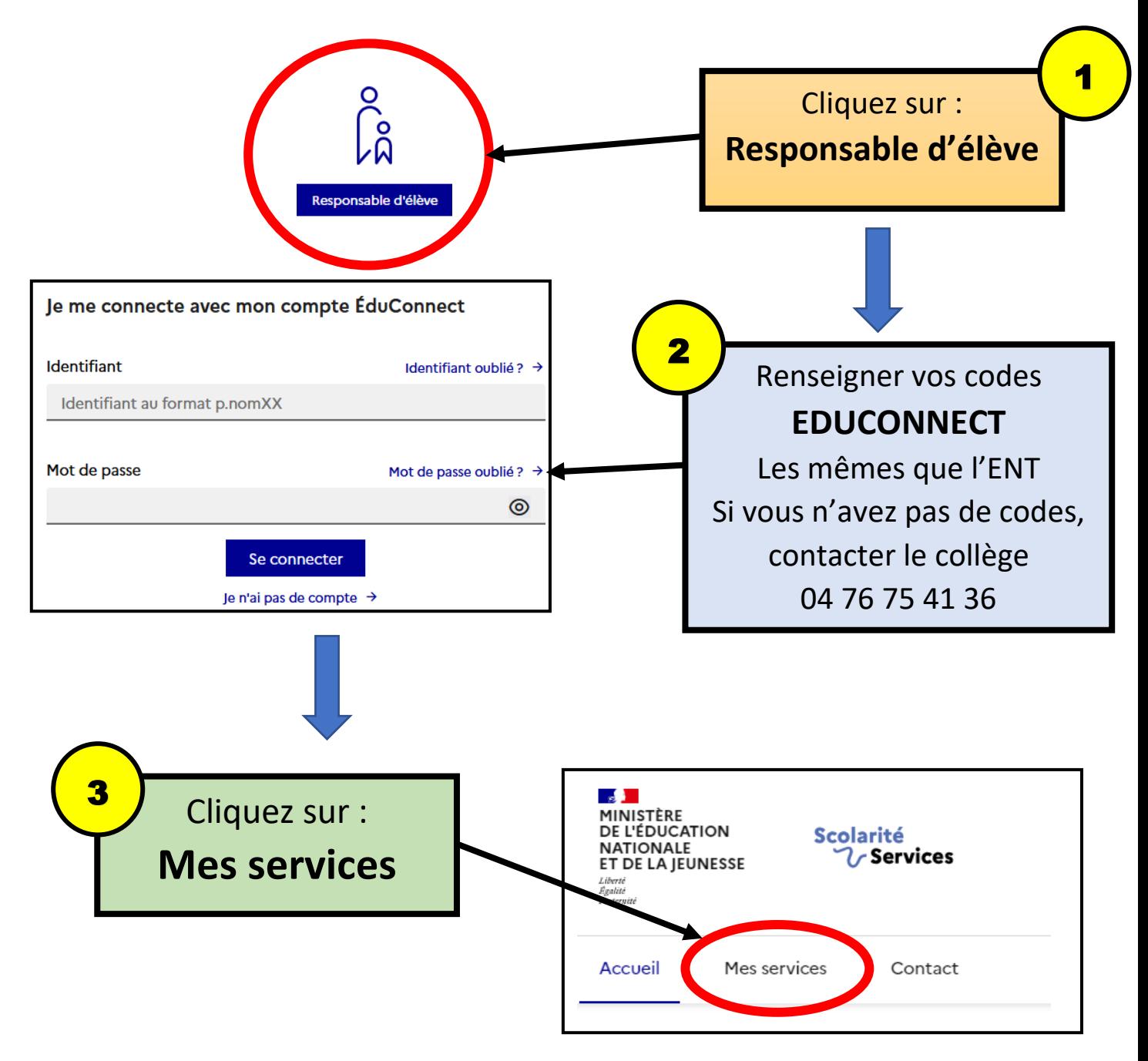

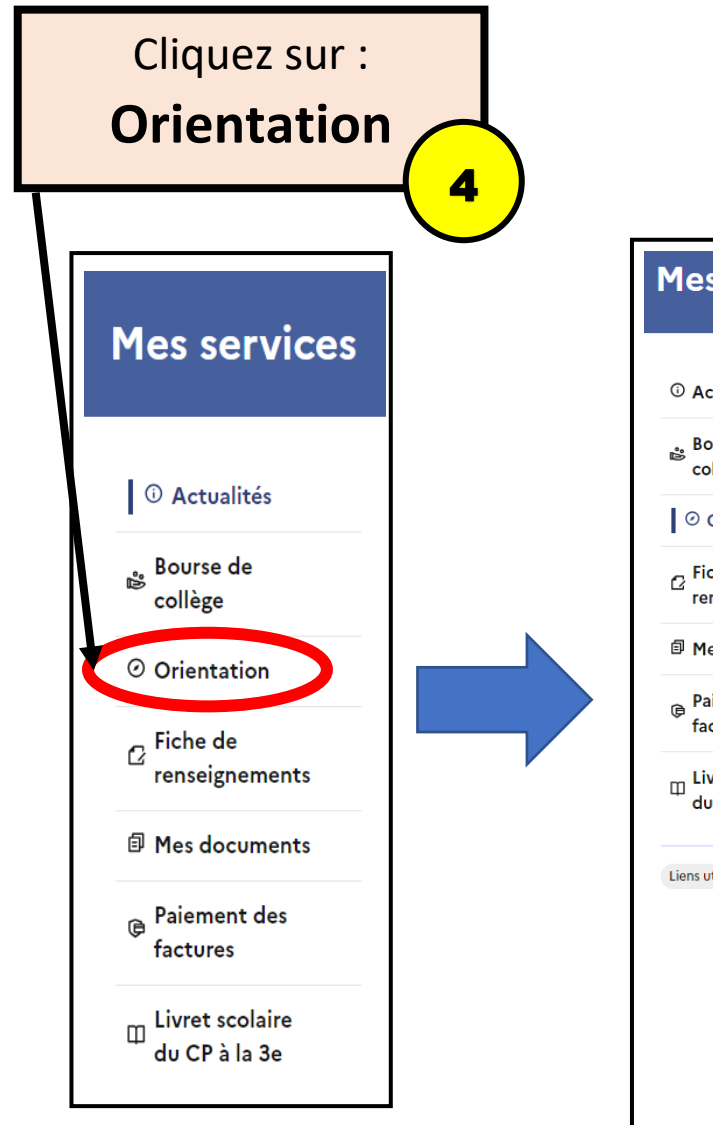

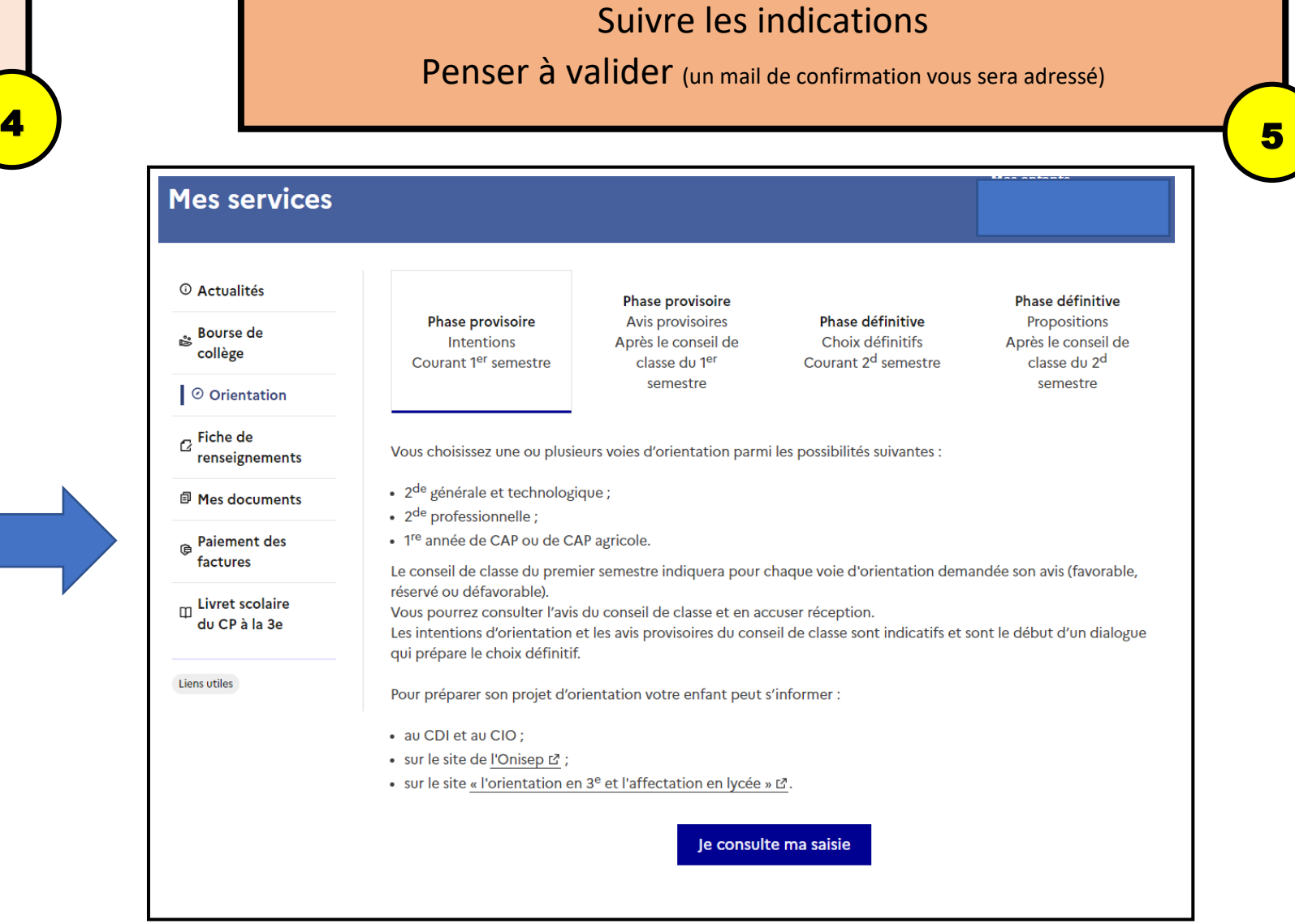

# TUTORIEL VIDÉO : [CLIQUEZ ICI](https://tube-institutionnel.apps.education.fr/w/58280740-bbd7-41e9-99d0-ea0036db9a34)

(si vous avez vos codes EDUCONNECT, avancez jusqu'à 3 minutes et 20 secondes)